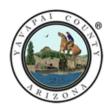

## YAVAPAI COUNTY ELECTIONS

## Pursuant to H.B. 2785 Section 16-550 (C & D)

- C. PROCESSING AND TABULATION of INDIVIDUAL ballots may begin immediately after the envelope and completed MAIL BALLOT affidavit are processed pursuant to this section and delivered to the early election board AND SHALL CONTINUE WITHOUT DELAY UNTIL COMPLETED. UNTIL ELECTION DAY, THE EARLY ELECTION BOARD AND THE COUNTY RECORDER OR OTHER OFFICER IN CHARGE OF ELECTIONS SHALL:
- 1. NOT ACCESS AN AGGREGATED COMPLETE RESULTS FILE OF EARLY VOTING AND VOTE BY MAIL BALLOTS THAT WERE PROCESSED AND TABULATED BY THE END OF THE EARLY VOTING PERIOD.
- 2. NOT PRODUCE FOR INTERNAL OR EXTERNAL USE AN AGGREGATED RESULTS REPORT OR ASSOCIATED FILES OF COMPLETE RESULTS.
- 3. ONLY PRODUCE A PARTIAL RESULTS REPORT OR ASSOCIATED FILES IF IT IS PART OF THE INTERNAL PREPARATION FOR THE HAND COUNT PURSUANT TO SECTION 16-602 OR FOR THE LOGIC AND ACCURACY TESTING REQUIRED PURSUANT TO SECTION 16-449.
- 4. NOT PUBLICLY RELEASE COMPLETE OR PARTIAL RESULTS, WHETHER FOR INTERNAL OR EXTERNAL USE, UNTIL ALL PRECINCTS HAVE REPORTED OR ONE HOUR AFTER THE CLOSING OF THE POLLS ON ELECTION DAY, WHICHEVER IS EARLIER.
- D. THE COUNTY RECORDER OR OTHER OFFICER IN CHARGE OF ELECTIONS SHALL POST ON ITS WEBSITE WITHIN FORTY-EIGHT HOURS AFTER ALL BALLOT TABULATION IS COMPLETE ALL SYSTEM LOG FILES AND OTHER SIMILAR FILES FROM THE ELECTION MANAGEMENT SYSTEM THAT VERIFY COMPLIANCE WITH SUBSECTION C OF THIS SECTION.

## **Understanding the System Log Files**

- The official Logic and Accuracy Test (LAT) was conducted on Tuesday, February 20, 2024.
- Any captured log files prior to Tuesday, February 20, 2024, were made in preparation for the LAT.
- Tabulation began on Thursday, March 7, 2024. The first Election Summary Report is our ZERO Report which shows no tabulated votes for any candidate prior to the start of tabulation.
- The Voter Turnout reports show only the number of ballots tabulated. This report contains no contests or candidates. We use this report to balance our tabulation & adjudication totals at the end of each tabulation session.

```
<HTML><BODY><PRE>[2024-02-05 15:59:10 MST][superuser][INFO]Create Summary report for election 507, run
125, and contest(s) '999'
[2024-02-05 15:59:11 MST][superuser][INFO]Election Summary Report Duration 818
[2024-02-05 16:00:53 MST][superuser][INFO]Action: Election Summary
[2024-02-05 16:00:53 MST][superuser][INFO]Create Summary report for election 507, run 125, and contest(s)
[2024-02-05 16:00:54 MST][superuser][INFO]Election Summary Report Duration 409
[2024-02-05 16:01:00 MST][superuser][INFO]Exiting the Tabulator Reports application
[2024-02-05 16:08:57 MST][DEFAULT][INFO][100]Application started: Tabulator Reports version 2.2
[2024-02-05 16:09:07 MST][DEFAULT][INFO]Login superuser
[2024-02-05 16:09:17 MST][superuser][INFO]Action: Open Object
[2024-02-05 16:09:17 MST][superuser][INFO]Open election 507
[2024-02-05 16:09:28 MST][superuser][INFO]Action: Election Summary
[2024-02-05 16:09:28 MST][superuser][INFO]Create Summary report for election 507, run 125, and contest(s)
'999'
[2024-02-05 16:09:29 MST][superuser][INFO]Election Summary Report Duration 809
[2024-02-05 16:09:33 MST][superuser][INFO]Exiting the Tabulator Reports application
[2024-02-16 14:26:08 MST][DEFAULT][INFO][100]Application started: Tabulator Reports version 2.2
[2024-02-16 14:26:22 MST][DEFAULT][INFO]Login superuser
[2024-02-16 14:26:36 MST][superuser][INFO]Action: Open Object
[2024-02-16 14:26:36 MST][superuser][INFO]Open election 144
[2024-02-16 14:33:53 MST][superuser][INFO]Action: Election Summary
[2024-02-16 14:33:53 MST][superuser][INFO]Create Summary report for election 144, run 120, and contest(s)
'876', '877'
[2024-02-16 14:33:54 MST][superuser][INFO]Election Summary Report Duration 769
[2024-02-16 14:35:02 MST][superuser][INFO]Action: Election Summary
[2024-02-16 14:35:02 MST][superuser][INFO]Create Summary report for election 144, run 123, and contest(s)
'876', '877'
[2024-02-16 14:35:02 MST][superuser][INFO]Election Summary Report Duration 314
[2024-02-16 16:17:57 MST][superuser][INFO]Exiting the Tabulator Reports application
[2024-02-20 08:59:46 MST][DEFAULT][INFO][100]Application started: Tabulator Reports version 2.2
[2024-02-20 08:59:58 MST][DEFAULT][INFO][101]Application login FAILED with username: superuser
[2024-02-20 09:00:04 MST][DEFAULT][INFO]Login superuser
[2024-02-20 09:00:11 MST][superuser][INFO]Action: Open Object
[2024-02-20 09:00:12 MST][superuser][INFO]Open election 144
[2024-02-20 12:06:57 MST][superuser][INFO]Action: Election Summary
[2024-02-20 12:06:57 MST][superuser][INFO]Create Summary report for election 144, run 126, and contest(s)
<sup>1</sup>876','877'
[2024-02-20 12:06:58 MST][superuser][INFO]Election Summary Report Duration 730
[2024-02-20 12:07:38 MST][superuser][INFO]Report saved to /OCSOutput/144 Primary Election Mar 19 2024/
TabulatorReports/Official LAT/OfficialLAT ZeroReport 022024.pdf
[2024-02-20 13:00:20 MST][superuser][INFO]Action: Election Summary
[2024-02-20 13:00:20 MST][superuser][INFO]Create Summary report for election 144, run 126, and contest(s)
[2024-02-20 13:00:20 MST][superuser][INF0]Election Summary Report Duration 472
[2024-02-20 13:00:50 MST][superuser][INFO]Report saved to /OCSOutput/144 Primary Election Mar 19 2024/
TabulatorReports/Official LAT/OfficialLAT Results 022024.pdf
[2024-02-20 14:54:06 MST][superuser][INFO]Exiting the Tabulator Reports application
[2024-03-07 08:20:55 MST][DEFAULT][INFO][100]Application started: Tabulator Reports version 2.2
[2024-03-07 08:21:02 MST][DEFAULT][INFO]Login superuser
[2024-03-07 08:21:05 MST][superuser][INFO]Action: Open Object
[2024-03-07 08:21:05 MST][superuser][INFO]Open election 144
[2024-03-07 08:21:05 MST][superuser][INFO]Action: Open Object
[2024-03-07 08:25:55 MST][superuser][INFO]Action: Election Summary
[2024-03-07 08:25:55 MST][superuser][INFO]Create Summary report for election 144, run 127, and contest(s)
'876', '877'
[2024-03-07 08:25:56 MST][superuser][INFO]Election Summary Report Duration 742
[2024-03-07 08:26:50 MST][superuser][INFO]Report saved to /OCSOutput/144 Primary Election_Mar_19_2024/
TabulatorReports/Results/PPE144 OfficialZeroReport 03072024.pdf
[2024-03-07 11:01:47 MST][superuser][INFO]Action: Voter Turnout
[2024-03-07 11:01:47 MST][superuser][INFO]Create Voter Turnout report for election 144 run 127
[2024-03-07 11:58:35 MST][superuser][INFO]Report saved to /OCSOutput/144_Primary_Election_Mar_19_2024/
TabulatorReports/Results/PPE144 Tab1 03072024.pdf
[2024-03-07 12:41:40 MST][superuser][INFO]Exiting the Tabulator Reports application
[2024-03-07 16:44:04 MST][DEFAULT][INF0][100]Application started: Tabulator Reports version 2.2
[2024-03-07 16:44:19 MST][DEFAULT][INFO]Login superuser
[2024-03-07 16:44:23 MST][superuser][INFO]Action: View Logs
```

```
[2024-03-07 16:44:36 MST][superuser][INFO]>>
[2024-03-07 16:44:41 MST][superuser][INF0]<<
[2024-03-07 16:45:14 MST][superuser][INFO]>>
[2024-03-07 16:45:42 MST][superuser][INFO]Create Log Snapshot
[2024-03-07 16:45:42 MST][superuser][INFO]Snapshot saved to /OCSOutput/TabulatorReports/
logreport 2024 03 07 16 45 42.html
[2024-03-07 16:46:00 MST][superuser][INF0]<<
[2024-03-07 16:46:05 MST][superuser][INFO]>>
[2024-03-07 16:46:23 MST][superuser][INFO]Create Log Snapshot
[2024-03-07 16:46:23 MST][superuser][INFO]Snapshot saved to /OCSOutput/TabulatorReports/
logreport 2024 03 07 16 46 23.html
[2024-03-07 16:46:29 MST][superuser][INFO]Create Log Snapshot
[2024-03-07 16:46:29 MST][superuser][INFO]Snapshot saved to /OCSOutput/TabulatorReports/
logreport 2024 03 07 16 46 29.html
[2024-03-07 16:47:57 MST][Superuser][INFO]Create Log Snapshot
[2024-03-07 16:47:57 MST][superuser][INFO]Snapshot saved to /OCSOutput/TabulatorReports/
logreport 2024 03 07_16_47_57.html
[2024-03-07 16:50:22 MST][superuser][INFO]Exiting the Tabulator Reports application
[2024-03-07 16:53:33 MST][DEFAULT][INFO][100]Application started: Tabulator Reports version 2.2
[2024-03-07 16:53:43 MST][DEFAULT][INFO]Login superuser
[2024-03-07 16:53:49 MST][superuser][INFO]Action: Open Object
[2024-03-07 16:53:49 MST][superuser][INFO]Open election 144
[2024-03-07 16:54:04 MST][superuser][INFO]Action: View Logs
[2024-03-07 16:54:39 MST][superuser][INFO]>>
[2024-03-07 17:38:44 MST][superuser][INFO]Exiting the Tabulator Reports application
[2024-03-08 08:09:34 MST][DEFAULT][INFO][100]Application started: Tabulator Reports version 2.2
[2024-03-08 08:09:42 MST][DEFAULT][INFO]Login superuser
[2024-03-08 08:09:45 MST][superuser][INFO]Action: Open Object
[2024-03-08 08:09:45 MST][superuser][INFO]Open election 144
[2024-03-08 08:09:45 MST][superuser][INFO]Action: Open Object
[2024-03-08 08:24:55 MST][superuser][INFO]Action: Voter Turnout
[2024-03-08 08:24:56 MST][superuser][INFO]Create Voter Turnout report for election 144 run 127
[2024-03-08 08:35:41 MST][superuser][INFO]Report saved to /OCSOutput/144_Primary_Election_Mar_19_2024/
TabulatorReports/Results/PPE144 Tab2AM 03082024.pdf
[2024-03-08 10:42:04 MST][superuser][INFO]User timed out
[2024-03-08 10:47:03 MST][superuser][INFO][101]Application login FAILED with username: superuser
[2024-03-08 10:47:06 MST][superuser][INFO]Exiting the Tabulator Reports application
[2024-03-08 11:23:39 MST][DEFAULT][INFO][100]Application started: Tabulator Reports version 2.2
[2024-03-08 11:24:14 MST][DEFAULT][INFO]Login superuser
[2024-03-08 11:24:16 MST][superuser][INFO]Action: Open Object
[2024-03-08 11:24:16 MST][superuser][INFO]Open election 144
[2024-03-08 11:24:16 MST][superuser][INF0]Action: Open Object
[2024-03-08 11:24:23 MST][superuser][INFO]Action: Voter Turnout
[2024-03-08 11:24:23 MST][superuser][INFO]Create Voter Turnout report for election 144 run 127
[2024-03-08 12:21:01 MST][superuser][INFO]Report saved to /OCSOutput/144_Primary_Election_Mar_19_2024/
TabulatorReports/Results/PPE144 Tab2END 03082024.pdf
[2024-03-08 12:32:40 MST][superuser][INFO]Exiting the Tabulator Reports application
[2024-03-11 08:20:14 MST][DEFAULT][INFO][100]Application started: Tabulator Reports version 2.2
[2024-03-11 08:20:21 MST][DEFAULT][INFO]Login superuser
[2024-03-11 08:20:24 MST][superuser][INFO]Action: Open Object
[2024-03-11 08:20:24 MST][superuser][INFO]Open election 144
[2024-03-11 08:20:24 MST][superuser][INFO]Action: Open Object
[2024-03-11 08:37:23 MST][superuser][INFO]Action: Voter Turnout
[2024-03-11 08:37:23 MST][superuser][INFO]Create Voter Turnout report for election 144 run 127
[2024-03-11 08:37:40 MST][superuser][INFO]Report saved to /OCSOutput/144_Primary_Election_Mar_19_2024/
TabulatorReports/Results/PPE144_Tab3AM_03112024.pdf
[2024-03-11 10:48:58 MST][superuser][INFO]User timed out
[2024-03-11 10:50:55 MST][superuser][INFO][101]Application login FAILED with username: superuser
[2024-03-11 10:50:59 MST][superuser][INFO]Exiting the Tabulator Reports application
[2024-03-11 10:52:10 MST][DEFAULT][INFO][100]Application started: Tabulator Reports version 2.2
[2024-03-11 10:52:19 MST][DEFAULT][INFO][101]Application login FAILED with username: superuser
[2024-03-11 10:52:24 MST][DEFAULT][INFO]Login superuser
[2024-03-11 10:52:27 MST][superuser][INFO]Action: Open Object
[2024-03-11 10:52:27 MST][superuser][INFO]Open election 144
[2024-03-11 10:52:27 MST][superuser][INFO]Action: Open Object
[2024-03-11 10:58:25 MST][superuser][INFO]Action: Voter Turnout
[2024-03-11 10:58:25 MST][superuser][INFO]Create Voter Turnout report for election 144 run 127
```

</PRE></BODY></HTML>

```
[2024-03-11 10:59:12 MST][superuser][INFO]Report saved to /OCSOutput/144 Primary Election_Mar_19_2024/
TabulatorReports/Results/PPE144 Tab3END 03112024.pdf
[2024-03-11 11:37:48 MST][superuser][INFO]Exiting the Tabulator Reports application
[2024-03-11 14:31:21 MST][DEFAULT][INFO][100]Application started: Tabulator Reports version 2.2
[2024-03-11 14:31:24 MST][DEFAULT][INFO]Exiting the Tabulator Reports application
[2024-03-12 08:04:33 MST][DEFAULT][INFO][100]Application started: Tabulator Reports version 2.2
[2024-03-12 08:04:39 MST][DEFAULT][INFO]Login superuser
[2024-03-12 08:04:48 MST][superuser][INFO]Action: Open Object
[2024-03-12 08:04:49 MST][superuser][INFO]Open election 144
[2024-03-12 08:05:35 MST][superuser][INFO]Action: Voter Turnout
[2024-03-12 08:05:35 MST][superuser][INFO]Create Voter Turnout report for election 144 run 127
[2024-03-12 08:06:31 MST][superuser][INFO]Report saved to /OCSOutput/144_Primary_Election_Mar_19_2024/
TabulatorReports/Results/PPE144_Tab4AM_03112024.pdf
[2024-03-12 08:07:00 MST][superuser][INFO]Report saved to /OCSOutput/144 Primary Election Mar 19 2024/
TabulatorReports/Results/PPE144 Tab4AM 03122024.pdf
[2024-03-12 10:12:32 MST][superuser][INFO]User timed out
[2024-03-12 10:13:46 MST][superuser][INFO]Exiting the Tabulator Reports application
[2024-03-12 11:26:39 MST][DEFAULT][INFO][100]Application started: Tabulator Reports version 2.2
[2024-03-12 11:26:42 MST][DEFAULT][INFO]Exiting the Tabulator Reports application
[2024-03-12 11:26:54 MST][DEFAULT][INFO][100]Application started: Tabulator Reports version 2.2
[2024-03-12 11:27:05 MST][DEFAULT][INFO]Login superuser
[2024-03-12 11:27:07 MST][superuser][INFO]Action: Open Object
[2024-03-12 11:27:07 MST][superuser][INFO]Open election 144
[2024-03-12 11:27:15 MST][superuser][INFO]Action: Voter Turnout
[2024-03-12 11:27:15 MST][superuser][INFO]Create Voter Turnout report for election 144 run 127
[2024-03-12 11:29:12 MST][superuser][INFO]Report saved to /OCSOutput/144_Primary_Election_Mar_19_2024/
TabulatorReports/Results/PPE144_Tab4END_03122024.pdf
[2024-03-12 12:58:47 MST][superuser][\overline{\text{INF0}}]Exiting the Tabulator Reports application
[2024-03-13 08:10:15 MST][DEFAULT][INFO][100]Application started: Tabulator Reports version 2.2
[2024-03-13 08:10:50 MST][DEFAULT][INFO]Login superuser
[2024-03-13 08:11:32 MST][superuser][INFO]Action: Open Object
[2024-03-13 08:11:33 MST][superuser][INFO]Open election 144
[2024-03-13 08:11:40 MST][superuser][INFO]Action: Voter Turnout
[2024-03-13 08:11:40 MST][superuser][INFO]Create Voter Turnout report for election 144 run 127
[2024-03-13 08:13:31 MST][superuser][INFO]Report saved to /OCSOutput/144_Primary_Election_Mar_19_2024/
TabulatorReports/Results/VoterTurnout Mar 13 2024 08 11 41.pdf
[2024-03-13 08:14:28 MST][superuser][INFO]Report saved to /OCSOutput/144_Primary_Election_Mar_19_2024/
TabulatorReports/Results/PPE144 Tab5AM 03132024.pdf
[2024-03-13 08:14:44 MST][superuser][INFO]Report saved to /OCSOutput/144_Primary_Election_Mar_19_2024/
TabulatorReports/Results/PPE144_Tab5AM_03132024.pdf
[2024-03-13 11:24:09 MST][superuser][INFO]Action: Voter Turnout
[2024-03-13 11:24:09 MST][superuser][INFO]Create Voter Turnout report for election 144 run 127
```

```
<HTML><BODY><PRE>[2024-03-13 11:24:45 MST][superuser][INFO]Report saved to /
OCSOutput/144 Primary Election Mar 19 2024/TabulatorReports/Results/PPE144 Tab5END 03132024.pdf
[2024-03-13 11:33:18 MST][superuser][INFO]Exiting the Tabulator Reports application
[2024-03-14 08:10:54 MST][DEFAULT][INFO][100]Application started: Tabulator Reports version 2.2
[2024-03-14 08:11:05 MST][DEFAULT][INFO]Login superuser
[2024-03-14 08:11:16 MST][superuser][INF0]Action: Open Object
[2024-03-14 08:11:17 MST][superuser][INFO]Open election 131
[2024-03-14 08:11:21 MST][superuser][INFO]Action: Voter Turnout
[2024-03-14 08:11:21 MST][superuser][INFO]Create Voter Turnout report for election 131 run 58
[2024-03-14 08:11:40 MST][superuser][INF0]Action: Open Object
[2024-03-14 08:11:40 MST][superuser][INFO]Open election 144
[2024-03-14 08:11:40 MST][superuser][INF0]Action: Open Object
[2024-03-14 08:11:47 MST][superuser][INFO]Action: Voter Turnout
[2024-03-14 08:11:47 MST][superuser][INFO]Create Voter Turnout report for election 144 run 127
[2024-03-14 08:12:19 MST][superuser][INFO]Report saved to /OCSOutput/144 Primary Election Mar 19 2024/
TabulatorReports/Results/PPE144 Tab6AM 03142024.pdf
[2024-03-14 11:09:21 MST][superuser][INFO]Action: Voter Turnout
[2024-03-14 11:09:21 MST][superuser][INFO]Create Voter Turnout report for election 144 run 127
[2024-03-14 11:10:09 MST][superuser][INFO]Report saved to /OCSOutput/144_Primary Election_Mar_19_2024/
TabulatorReports/Results/PPE144 Tab6END 03142024.pdf
[2024-03-14 11:55:38 MST][superuser][INFO]Exiting the Tabulator Reports application
[2024-03-14 15:12:44 MST][DEFAULT][INFO][100]Application started: Tabulator Reports version 2.2
[2024-03-14 15:12:57 MST][DEFAULT][INFO]Login superuser
[2024-03-14 15:13:00 MST][superuser][INFO]Action: Open Object
[2024-03-14 15:13:00 MST][superuser][INF0]Open election 144
[2024-03-14 15:13:00 MST][superuser][INFO]Action: Open Object
[2024-03-14 15:13:08 MST][superuser][INFO]Exiting the Tabulator Reports application
[2024-03-15 08:12:08 MST][DEFAULT][INFO][100]Application started: Tabulator Reports version 2.2
[2024-03-15 08:12:21 MST][DEFAULT][INFO]Login superuser
[2024-03-15 08:12:40 MST][superuser][INFO]Action: Open Object
[2024-03-15 08:12:40 MST][superuser][INF0]Open election 144
[2024-03-15 08:12:40 MST][superuser][INFO]Action: Open Object
[2024-03-15 08:12:44 MST][superuser][INFO]Action: Voter Turnout
[2024-03-15 08:12:44 MST][superuser][INFO]Create Voter Turnout report for election 144 run 127
[2024-03-15 08:15:12 MST][superuser][INFO]Report saved to /OCSOutput/144 Primary Election_Mar_19_2024/
TabulatorReports/Results/PPE144 Tab7AM 03152024.pdf
[2024-03-15 10:15:45 MST][superuser][INFO]User timed out
[2024-03-15 10:19:32 MST][superuser][INFO]Exiting the Tabulator Reports application
[2024-03-15 11:03:52 MST][DEFAULT][INFO][100]Application started: Tabulator Reports version 2.2
[2024-03-15 11:03:59 MST][DEFAULT][INFO]Login superuser
[2024-03-15 11:04:24 MST][superuser][INFO]Action: Open Object
[2024-03-15 11:04:24 MST][superuser][INF0]Open election 144
[2024-03-15 11:04:24 MST][superuser][INFO]Action: Open Object
[2024-03-15 11:06:51 MST][superuser][INFO]Action: Voter Turnout
[2024-03-15 11:06:51 MST][superuser][INFO]Create Voter Turnout report for election 144 run 127
[2024-03-15 11:07:19 MST][superuser][INFO]Report saved to /OCSOutput/144_Primary_Election_Mar_19_2024/
TabulatorReports/Results/PPE144 Tab7END 03152024.pdf
[2024-03-15 11:46:31 MST][superuser][INFO]Exiting the Tabulator Reports application
[2024-03-16 08:07:50 MST][DEFAULT][INFO][100]Application started: Tabulator Reports version 2.2
[2024-03-16 08:08:01 MST][DEFAULT][INFO]Login superuser
[2024-03-16 08:08:03 MST][superuser][INFO]Action: Open Object
[2024-03-16 08:08:04 MST][superuser][INFO]Open election 144
[2024-03-16 08:08:06 MST][superuser][INFO]Action: Voter Turnout
[2024-03-16 08:08:07 MST][superuser][INFO]Create Voter Turnout report for election 144 run 127
[2024-03-16 08:08:29 MST][superuser][INF0]Report saved to /OCSOutput/144 Primary_Election_Mar_19_2024/
TabulatorReports/Results/PPE144 Tab8AM 03162024.pdf
[2024-03-16 10:15:37 MST][superuser][INFO]User timed out
[2024-03-16 11:24:03 MST][superuser][INFO]Login superuser
[2024-03-16 11:24:10 MST][superuser][INFO]Action: Voter Turnout
[2024-03-16 11:24:11 MST][superuser][INFO]Create Voter Turnout report for election 144 run 127
[2024-03-16 11:24:41 MST][superuser][INFO]Report saved to /OCSOutput/144 Primary_Election_Mar_19_2024/
TabulatorReports/Results/PPE144_Tab8END_03112024.pdf
[2024-03-16 11:25:17 MST][superuser][INFO]Report saved to /OCSOutput/144 Primary Election_Mar_19_2024/
TabulatorReports/Results/PPE144_Tab8END_03162024.pdf
[2024-03-16 11:26:06 MST][superuser][INFO]Action: Voter Turnout
[2024-03-16 11:26:06 MST][superuser][INFO]Create Voter Turnout report for election 144 run 127
[2024-03-16 11:27:21 MST][superuser][INFO]Report saved to /OCSOutput/144 Primary_Election Mar 19_2024/
```

```
TabulatorReports/Results/PPE144 Tab8PM 03162024.pdf
[2024-03-16 13:55:13 MST][superuser][INFO]Action: Voter Turnout
[2024-03-16 13:55:13 MST][superuser][INFO]Create Voter Turnout report for election 144 run 127
[2024-03-16 13:56:02 MST][superuser][INFO]Report saved to /OCSOutput/144 Primary Election Mar 19 2024/
TabulatorReports/Results/PPE144 Tab8PMEND 03162024.pdf
[2024-03-16 13:56:38 MST][superuser][INFO]Exiting the Tabulator Reports application
[2024-03-19 19:31:13 MST][DEFAULT][INFO][100]Application started: Tabulator Reports version 2.2
[2024-03-19 19:31:24 MST][DEFAULT][INFO]Login superuser
[2024-03-19 19:34:57 MST][superuser][INFO]Action: Open Object
[2024-03-19 19:34:58 MST][superuser][INF0]Open election 144
[2024-03-19 19:36:20 MST][superuser][INFO]Action: Election Summary
[2024-03-19 19:36:20 MST][superuser][INFO]Create Summary report for election 144, run 127, and contest(s)
'876','877'
[2024-03-19 19:36:21 MST][superuser][INFO]Election Summary Report Duration 1414
[2024-03-19 19:37:25 MST][superuser][INFO]Report saved to /OCSOutput/144 Primary Election Mar 19 2024/
TabulatorReports/Results/PPE144 UnofficialFinalResults 03192024 0735PM.pdf
[2024-03-19 19:37:52 MST][superuser][INFO]Action: Statement of Votes Cast
[2024-03-19 19:37:52 MST][superuser][INFO]Create SOVC report for election 144, run 127, and contest(s)
'876', '877'
[2024-03-19 19:37:53 MST][superuser][INF0]SOVC Report duration 781
[2024-03-19 19:38:28 MST][superuser][INFO]Report saved to /OCSOutput/144 Primary_Election_Mar_19_2024/
TabulatorReports/Results/PPE144 SOVC UnofficialFinalResults Mar 19 2024 19 37 53.pdf
[2024-03-19 20:13:59 MST][superuser][INFO]Action: Statement of Votes Cast
[2024-03-19 20:13:59 MST][superuser][INFO]Create SOVC report for election 144, run 127, and contest(s)
'876','877'
[2024-03-19 20:13:59 MST][superuser][INFO]SOVC Report duration 520
[2024-03-19 20:16:24 MST][superuser][INFO]Action: Statement of Votes Cast
[2024-03-19 20:16:24 MST][superuser][INFO]Create SOVC report for election 144, run 127, and contest(s)
'876', '877'
[2024-03-19 20:16:24 MST][superuser][INFO]SOVC Report duration 472
[2024-03-19 20:16:48 MST][superuser][INFO]Action: Statement of Votes Cast
[2024-03-19 20:16:48 MST][superuser][INFO]Create SOVC report for election 144, run 127, and contest(s)
'876', '877'
[2024-03-19 20:16:49 MST][superuser][INFO]SOVC Report duration 552
[2024-03-19 20:53:46 MST][superuser][INFO]Action: Open Object
[2024-03-19 20:53:46 MST][superuser][INFO]Open election 144
[2024-03-19 20:53:46 MST][superuser][INFO]Action: Open Object
[2024-03-19 20:54:11 MST][superuser][INFO]Action: Election Summary
[2024-03-19 20:54:11 MST][superuser][INFO]Create Summary report for election 144, run 127, and contest(s)
'876'<mark>,</mark>'877'
[2024-03-19 20:54:12 MST][superuser][INFO]Election Summary Report Duration 943
[2024-03-19 20:54:38 MST][superuser][INFO]Report saved to /OCSOutput/144_Primary_Election_Mar_19_2024/
TabulatorReports/Results/PPE144 UnofficialResults 03192024 0853PM.pdf
[2024-03-19 20:54:59 MST][superuser][INFO]Action: Statement of Votes Cast
[2024-03-19 20:54:59 MST][superuser][INFO]Create SOVC report for election 144, run 127, and contest(s)
'876','877'
[2024-03-19 20:54:59 MST][superuser][INFO]SOVC Report duration 458
[2024-03-19 20:55:47 MST][superuser][INFO]Report saved to /OCSOutput/144_Primary_Election_Mar_19_2024/
TabulatorReports/Results/PPE144_SOVC_UnofficialResults_Mar_19_2024_20_54_59.pdf
[2024-03-19 21:42:29 MST][superuser][INFO]Action: Open Object
[2024-03-19 21:42:29 MST][superuser][INFO]Open election 144
[2024-03-19 21:42:29 MST][superuser][INFO]Action: Open Object
[2024-03-19 21:42:32 MST][superuser][INFO]Action: Voter Turnout
[2024-03-19 21:42:32 MST][superuser][INFO]Create Voter Turnout report for election 144 run 127
[2024-03-19 21:43:06 MST][superuser][INFO]Report saved to /OCSOutput/144 Primary Election Mar 19 2024/
TabulatorReports/Results/PPE144 TabStart 03192024.pdf
[2024-03-19 22:27:47 MST][superuser][INFO]Action: Voter Turnout
[2024-03-19 22:27:47 MST][superuser][INFO]Create Voter Turnout report for election 144 run 127
[2024-03-19 22:28:46 MST][superuser][INFO]Action: Election Summary
[2024-03-19 22:28:46 MST][superuser][INFO]Create Summary report for election 144, run 127, and contest(s)
876','877
[2024-03-19 22:28:47 MST][superuser][INFO]Election Summary Report Duration 927
[2024-03-19 22:29:36 MST][superuser][INFO]Report saved to /OCSOutput/144 Primary Election Mar 19 2024/
TabulatorReports/Results/PPE144 Tab9 03192024 1027PM.pdf
[2024-03-19 22:29:57 MST][superuser][INFO]Action: Statement of Votes Cast
[2024-03-19 22:29:57 MST][superuser][INFO]Create SOVC report for election 144, run 127, and contest(s)
'876','877'
```

```
[2024-03-19 22:29:58 MST][superuser][INFO]SOVC Report duration 631
[2024-03-19 22:30:27 MST][superuser][INFO]Report saved to /OCSOutput/144_Primary_Election_Mar_19_2024/
TabulatorReports/Results/PPE144 SOVC UnofficialResults Mar 19 2024 22 29 58.pdf
[2024-03-20 00:30:30 MST][superuser][INFO]User timed out
[2024-03-20 00:40:55 MST][superuser][INFO][101]Application login FAILED with username: superuser
[2024-03-20 00:40:59 MST][superuser][INFO]Login superuser
[2024-03-20 00:41:06 MST][superuser][INFO]Action: Voter Turnout
[2024-03-20 00:41:06 MST][superuser][INFO]Create Voter Turnout report for election 144 run 127
[2024-03-20 00:43:27 MST][superuser][INFO]Report saved to /OCSOutput/144_Primary_Election_Mar_19_2024/
TabulatorReports/Results/PPE144 Tab9END 03202024 1242PM.pdf
[2024-03-20 00:44:43 MST][superuser][INFO]Action: Election Summary
[2024-03-20 00:44:43 MST][superuser][INFO]Create Summary report for election 144, run 127, and contest(s)
'876', '877'
[2024-03-20 00:44:43 MST][superuser][INFO]Election Summary Report Duration 824
[2024-03-20 00:46:14 MST][superuser][INFO]Report saved to /OCSOutput/144 Primary Election Mar 19 2024/
TabulatorReports/Results/PPE144 Tab9END Election Summary.pdf
[2024-03-20 00:46:27 MST][superuser][INFO]Action: Statement of Votes Cast
[2024-03-20 00:46:28 MST][superuser][INFO]Create SOVC report for election 144, run 127, and contest(s)
'876', '877'
[2024-03-20 00:46:28 MST][superuser][INFO]SOVC Report duration 430
[2024-03-20 00:47:21 MST][superuser][INFO]Report saved to /OCSOutput/144 Primary_Election_Mar_19_2024/
TabulatorReports/Results/PPE144 SOVC UnofficialResults Mar 20 2024 12 46 28.pdf
[2024-03-20 15:21:10 MST][DEFAULT][INFO][100]Application started: Tabulator Reports version 2.2
[2024-03-20 15:22:14 MST][DEFAULT][INFO]Login superuser
[2024-03-20 15:22:40 MST][superuser][INFO]Action: Open Object
[2024-03-20 15:22:40 MST][superuser][INFO]Open election 144
[2024-03-20 15:22:40 MST][superuser][INFO]Action: Open Object
[2024-03-20 15:22:49 MST][superuser][INFO]Exiting the Tabulator Reports application
[2024-03-21 15:06:54 MST][DEFAULT][INFO][100]Application started: Tabulator Reports version 2.2
[2024-03-21 15:07:08 MST][DEFAULT][INFO]Login superuser
[2024-03-21 15:07:18 MST][superuser][INFO]Exiting the Tabulator Reports application
[2024-03-21 15:07:53 MST][DEFAULT][INF0][100]Application started: Tabulator Reports version 2.2
[2024-03-21 15:08:08 MST][DEFAULT][INFO]Login superuser
[2024-03-21 15:08:18 MST][superuser][INFO]Exiting the Tabulator Reports application
[2024-03-21 15:08:31 MST][DEFAULT][INFO][100]Application started: Tabulator Reports version 2.2
[2024-03-21 15:08:52 MST][DEFAULT][INFO]Login superuser
[2024-03-21 15:08:56 MST][superuser][INFO]Action: Open Object
[2024-03-21 15:08:57 MST][superuser][INFO]Open election 144
[2024-03-21 15:09:03 MST][superuser][INFO]Action: Voter Turnout
[2024-03-21 15:09:03 MST][superuser][INFO]Create Voter Turnout report for election 144 run 127
[2024-03-21 15:14:10 MST][superuser][INFO]Report saved to /OCSOutput/144_Primary_Election_Mar_19_2024/
TabulatorReports/Results/PPE144_Tab10start_03212024.pdf
[2024-03-21 16:40:45 MST][superuser][INFO]Action: Voter Turnout
[2024-03-21 16:40:45 MST][superuser][INFO]Create Voter Turnout report for election 144 run 127
[2024-03-21 16:42:41 MST][superuser][INFO]Report saved to /OCSOutput/144 Primary Election Mar 19 2024/
TabulatorReports/Results/PPE144 Tab10END 03212024.pdf
[2024-03-21 16:43:49 MST][superuser][INFO]Action: Election Summary
[2024-03-21 16:43:49 MST][superuser][INFO]Create Summary report for election 144, run 127, and contest(s)
'876', '877
[2024-03-21 16:43:51 MST][superuser][INFO]Election Summary Report Duration 1111
</PRE></BODY></HTML>
```

```
<HTML><BODY><PRE>[2024-03-21 16:44:48 MST][superuser][INF0]Report saved to /
OCSOutput/144 Primary Election_Mar_19_2024/TabulatorReports/Results/
PPE144 UnofficialResults_032312024_0443PM.pdf
[2024-03-21 16:45:17 MST][superuser][INFO]Action: Statement of Votes Cast
[2024-03-21 16:45:17 MST][superuser][INFO]Create SOVC report for election 144, run 127, and contest(s)
[2024-03-21 16:45:18 MST][superuser][INFO]SOVC Report duration 855
[2024-03-21 16:46:02 MST][superuser][INFO]Report saved to /OCSOutput/144 Primary_Election_Mar_19_2024/
TabulatorReports/Results/PPE144 SOVC UnofficialResults Mar 21 2024 16 45 17.pdf
[2024-03-21 17:34:35 MST][superuser][INFO]Exiting the Tabulator Reports application
[2024-03-25 09:45:01 MST][DEFAULT][INFO][100]Application started: Tabulator Reports version 2.2
[2024-03-25 09:45:15 MST][DEFAULT][INFO]Login superuser
[2024-03-25 09:45:21 MST][superuser][INF0]Action: Open Object
[2024-03-25 09:45:22 MST][superuser][INFO]Open election 144
[2024-03-25 09:45:22 MST][superuser][INF0]Action: Open Object
[2024-03-25 09:45:25 MST][superuser][INFO]Action: Voter Turnout
[2024-03-25 09:45:25 MST][superuser][INFO]Create Voter Turnout report for election 144 run 127
[2024-03-25 09:45:59 MST][superuser][INFO]Report saved to /OCSOutput/144_Primary_Election_Mar_19_2024/
TabulatorReports/Results/PPE144 Tabl1start 03252024.pdf
[2024-03-25 12:03:00 MST][superuser][INFO]Action: Voter Turnout
[2024-03-25 12:03:00 MST][superuser][INFO]Create Voter Turnout report for election 144 run 127
[2024-03-25 12:14:08 MST][superuser][INFO]Exiting the Tabulator Reports application
[2024-03-25 12:14:15 MST][DEFAULT][INF0][100]Application started: Tabulator Reports version 2.2
[2024-03-25 12:14:21 MST][DEFAULT][INFO]Login superuser
[2024-03-25 12:14:25 MST][superuser][INFO]Action: Open Object
[2024-03-25 12:14:26 MST][superuser][INF0]Open election 144
[2024-03-25 12:14:29 MST][superuser][INFO]Action: Voter Turnout
[2024-03-25 12:14:29 MST][superuser][INFO]Create Voter Turnout report for election 144 run 127
[2024-03-25 12:20:43 MST][superuser][INFO]Action: Voter Turnout
[2024-03-25 12:20:43 MST][superuser][INFO]Create Voter Turnout report for election 144 run 127
[2024-03-25 12:21:18 MST][superuser][INFO]Exiting the Tabulator Reports application
[2024-03-25 12:21:23 MST][DEFAULT][INFO][100]Application started: Tabulator Reports version 2.2
[2024-03-25 12:21:34 MST][DEFAULT][INFO]Login superuser
[2024-03-25 12:21:37 MST][superuser][INFO]Action: Open Object
[2024-03-25 12:21:37 MST][superuser][INF0]Open election 144
[2024-03-25 12:21:37 MST][superuser][INFO]Action: Open Object
[2024-03-25 12:21:40 MST][superuser][INFO]Action: Voter Turnout
[2024-03-25 12:21:40 MST][superuser][INFO]Create Voter Turnout report for election 144 run 127
[2024-03-25 14:14:55 MST][superuser][INFO]Action: Voter Turnout
[2024-03-25 14:14:55 MST][superuser][INFO]Create Voter Turnout report for election 144 run 127
[2024-03-25 14:16:42 MST][superuser][INFO]Report saved to /OCSOutput/144_Primary_Election_Mar_19_2024/
TabulatorReports/Results/PPE144 Tabl1end 03252024.pdf
[2024-03-25 14:18:00 MST][superuser][INF\overline{0}]Action: Election Summary
[2024-03-25 14:18:00 MST][superuser][INFO]Create Summary report for election 144, run 127, and contest(s)
'876', '877'
[2024-03-25 14:18:01 MST][superuser][INFO]Election Summary Report Duration 1056
[2024-03-25 14:19:15 MST][superuser][INFO]Report saved to /OCSOutput/144_Primary_Election_Mar_19_2024/
TabulatorReports/Results/PPE144_UnofficialFinalResults_03252024_0218PM.pdf
[2024-03-25 14:20:08 MST][superuser][INFO]Action: Statement of Votes Cast
[2024-03-25 14:20:08 MST][superuser][INFO]Create SOVC report for election 144, run 127, and contest(s)
'876','877'
[2024-03-25 14:20:09 MST][superuser][INFO]SOVC Report duration 892
[2024-03-25 14:21:00 MST][superuser][INFO]Report saved to /OCSOutput/144_Primary_Election_Mar_19_2024/
TabulatorReports/Results/PPE144_SOVC_UnofficialFinalResults_Mar_25_2024_14_20_08.pdf
[2024-03-25 15:04:00 MST][superuser][INFO]Exiting the Tabulator Reports application
[2024-03-26 08:54:41 MST][DEFAULT][INFO][100]Application started: Tabulator Reports version 2.2
[2024-03-26 08:54:53 MST][DEFAULT][INFO]Login superuser
[2024-03-26 08:54:58 MST][superuser][INFO]Action: View Logs
[2024-03-26 08:55:10 MST][superuser][INFO]>>
[2024-03-26 08:55:25 MST][superuser][INF0]<
[2024-03-26 08:55:27 MST][superuser][INF0]<
[2024-03-26 08:55:30 MST][superuser][INF0]<
[2024-03-26 08:55:32 MST][superuser][INF0]<
[2024-03-26 08:55:36 MST][superuser][INFO]>
[2024-03-26 08:55:38 MST][superuser][INFO]>
[2024-03-26 08:55:54 MST][superuser][INF0]Create Log Snapshot
[2024-03-26 08:55:54 MST][superuser][INFO]Snapshot saved to /OCSOutput/TabulatorReports/
```

```
logreport 2024 03 26 8 55 54.html
[2024-03-26 08:56:14 MST][superuser][INFO]>
[2024-03-26 08:56:26 MST][superuser][INFO]<
[2024-03-26 08:57:07 MST][superuser][INF0]Create Log Snapshot
[2024-03-26 08:57:07 MST][superuser][INFO]Snapshot saved to /OCSOutput/TabulatorReports/
logreport 2024 03 26 8 57 07.html
[2024-03-26 08:57:23 MST][superuser][INF0]Create Log Snapshot
[2024-03-26 08:57:23 MST][superuser][INFO]Snapshot saved to /OCSOutput/TabulatorReports/
logreport 2024 03 26 8 57 23.html
[2024-03-26 08:57:43 MST][superuser][INF0]Create Log Snapshot
[2024-03-26 08:57:43 MST][superuser][INFO]Snapshot saved to /OCSOutput/TabulatorReports/
logreport 2024 03 26 8 57 43.html
[2024-03-26 08:57:52 MST][superuser][INFO]>
[2024-03-26 08:57:57 MST][superuser][INFO]Create Log Snapshot
[2024-03-26 08:57:58 MST][superuser][INFO]Snapshot saved to /OCSOutput/TabulatorReports/
logreport 2024 03 26 8 57 57.html
[2024-03-26 08:58:24 MST][superuser][INFO]Create Log Snapshot
[2024-03-26 08:58:24 MST][superuser][INFO]Snapshot saved to /OCSOutput/TabulatorReports/
logreport 2024 03 26 8 58 24.html
[2024-03-26 08:58:37 MST][superuser][INFO]Create Log Snapshot
[2024-03-26 08:58:38 MST][superuser][INFO]Snapshot saved to /OCSOutput/TabulatorReports/
logreport 2024 03 26 8 58 38.html
[2024-03-26 08:58:48 MST][superuser][INFO]Create Log Snapshot
[2024-03-26 08:58:48 MST][superuser][INFO]Snapshot saved to /OCSOutput/TabulatorReports/
logreport 2024 03 26 8 58 48.html
[2024-03-26 08:58:55 MST][superuser][INFO]Create Log Snapshot
[2024-03-26 08:58:55 MST][superuser][INFO]Snapshot saved to /OCSOutput/TabulatorReports/
logreport 2024 03 26 8 58 55.html
[2024-03-26 08:58:58 MST][superuser][INFO]>
</PRE></BODY></HTML>
```